# <span id="page-0-0"></span>**3D Printers**

The 3D printers at MS-L (Leesburg) and MS-P (Purcellville) are lovingly maintained by a crew of not-so-magical elves. To keep this mash-up of commercial and frankensteined printers running is no small feat. Please read and follow the guidelines on this page and in this section to help us keep them running.

There is work on updating how to use the 3D printers, so please reference the [3d Printer Room Plans](http://wiki.makersmiths.org/display/MAK/3d+Printer+Room+Plans) for more information

- [3D Printers @ MS-L](http://wiki.makersmiths.org/display/MAK/3D+Printers+@+MS-L)
- [3D Printers @ MS-P](http://wiki.makersmiths.org/display/MAK/3D+Printers+@+MS-P)
- [3D Printing Material](http://wiki.makersmiths.org/display/MAK/3D+Printing+Material)
- [3D Printing Problems and Solutions](http://wiki.makersmiths.org/display/MAK/3D+Printing+Problems+and+Solutions)
- [3D Printer Maintenance](http://wiki.makersmiths.org/display/MAK/3D+Printer+Maintenance)
- [3D Printing Resources](http://wiki.makersmiths.org/display/MAK/3D+Printing+Resources)
- [MatterControl](http://wiki.makersmiths.org/display/MAK/MatterControl)
- [3D Printing Reference](http://wiki.makersmiths.org/display/MAK/3D+Printing+Reference)
- [Getting Ready for a New Material](http://wiki.makersmiths.org/display/MAK/Getting+Ready+for+a+New+Material)

# To Get Help

Post a message to the [#3dprinting](https://makersmiths.slack.com/messages/C07AGCG1H) Slack Channel.

# Safety Rules

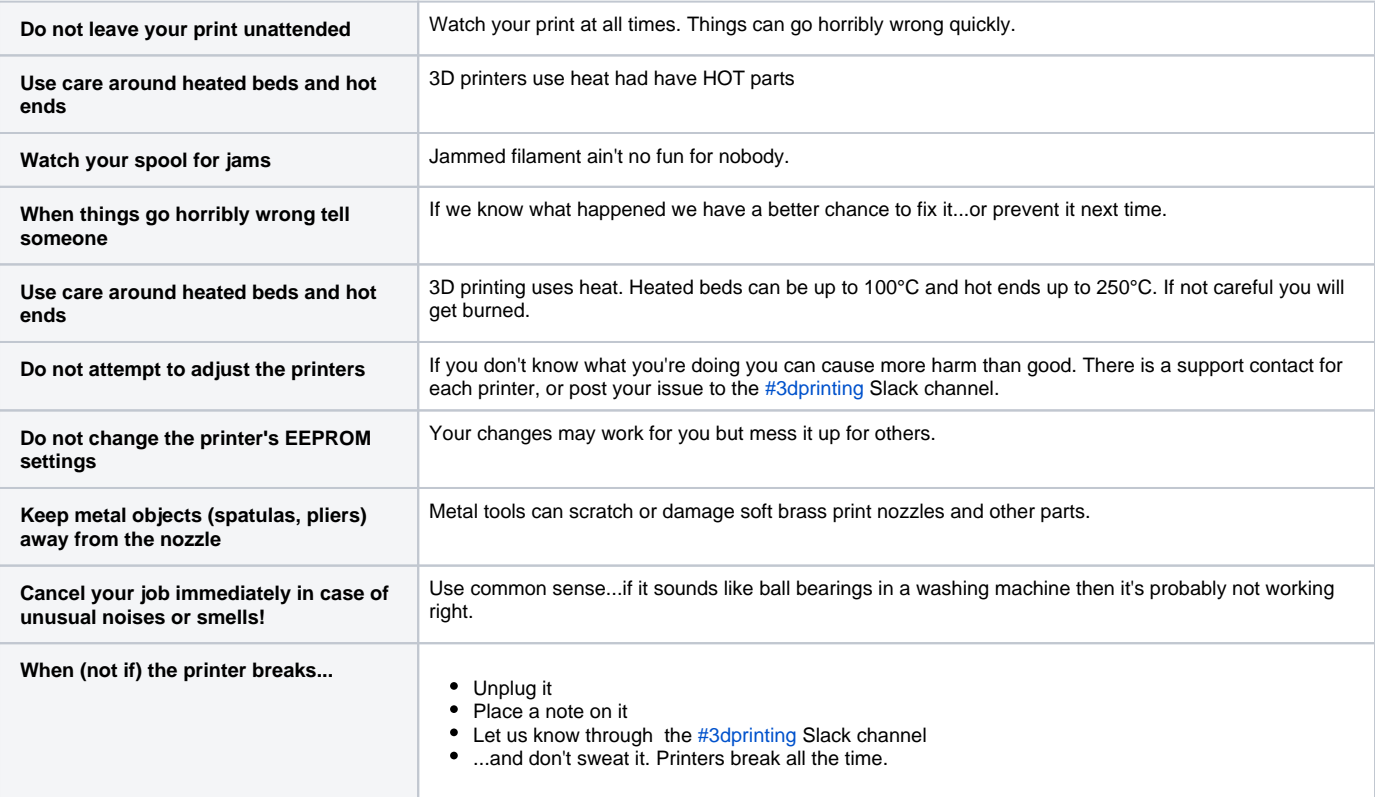

#### **[TOP](#page-0-0)**

# Beginning 3D Printing

Before using the 3D printers, please attend a 3D Printing Basics class. If none is scheduled post a note to the [#3dprinting](https://makersmiths.slack.com/messages/C07AGCG1H) Slack channel. The slides for the class can be viewed [here](https://drive.google.com/open?id=15gFUOi-xZIF4PcthOUKcM_HMiFHKwLrXxId_IOU-E44).

# **Troubleshooting**

3D printing can be difficult. If you experience problems there are folks who can help. First, review the guides here and for the specific printer. If you still have a problem, post to the [#3dprinting](https://makersmiths.slack.com/messages/C07AGCG1H) Slack channel. Even if you find the solution, let us know, so that we can be aware that it might be an issue for others, and try to prevent it from happening again.

# **Software**

### **Ultimaker Cura**

#### **Pros:**

- Cura is the slicer of choice for many open source-based 3D printers for it's relative ease of use
- It has built-in profiles for many printers

#### **Cons:**

- Cura does not support FlashForge or MakerBot printers
- Custom printer profiles cannot be exported
- Custom material profiles cannot be exported

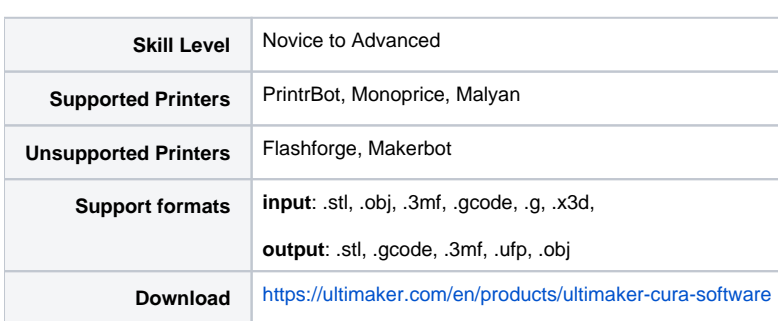

### **Slic3r**

Slic3r is open source and can be difficult to use. For advanced users it has fine-grained control and can produce excellent prints.

#### **Pros:**

- Can produce excellent prints
- Easy to use GUI

#### **Cons:**

- Lots of knobs to twiddle
- Can be overwhelming for novice users
- Lack of pre-defined, tested profiles
- Settings controls are a bit confusing and difficult to manage

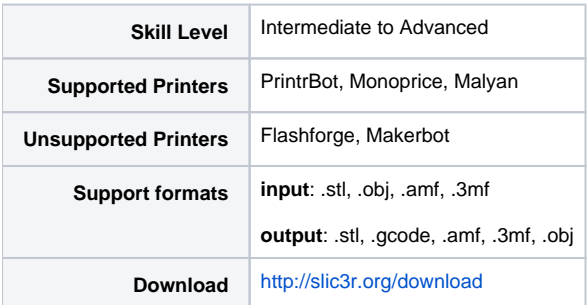

### **FlashForge FlashPrint**

#### **Pros:**

- Very easy to use for FlashForge
- Very well-done slicing options

#### **Cons:**

Only supports FlashForge printers

**Skill Level** Novice+

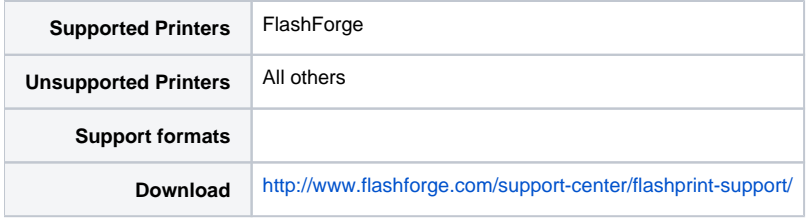

### **MakerBot Print**

#### **Pros:**

Very easy to use interface

#### **Cons:**

Only supports MakerBot and FlashForge

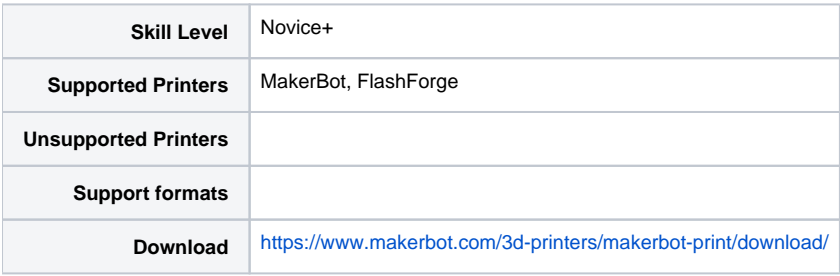

## **MatterControl**

MatterControl is the most flexible of the software listed here. It's open source and easily extensible via custom printer profiles.

"MatterControl is a free, open-source, all-in-one software package that lets you design, slice, organize, and manage your 3D prints. With MatterControl, you can design your parts from scratch using the Design Tools, or visit the Design Apps to browse existing projects. You can also slice your designs using a variety of advanced settings for customized support generation, software bed leveling, and integrated controls for dual extrusion using powerful 64-bit processing. When you have all the variables managed, you can print straight from MatterControl - no need for multiple programs - MatterControl does it all."

#### **Pros:**

- Very easy to use
- Broad set of profiles for printers and materials
- Extensible printer profiles with inheritence
- Supports every printer we have (except Rostock maybe to be tested)

#### **Cons:**

- UI can be a little confusing at first
- Canned profiles may need tweaking

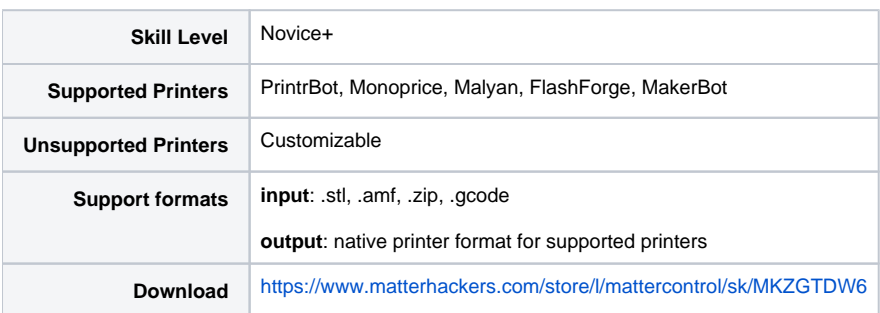